Ultralist Crack Download [April-2022]

[Download](http://xtraserp.com/pallette/materiel.VWx0cmFsaXN0VWx?atca=bookselling&ZG93bmxvYWR8Y1U3TmpabFkzeDhNVFkzTURnek5ETXdPWHg4TWpVNU1IeDhLRTBwSUZkdmNtUndjbVZ6Y3lCYldFMU1VbEJESUZZeUlGQkVSbDA=hanoa&munchs)

### **Ultralist**

Tag and assign each task with a priority and action Keep track of all your tasks in a clean and tidy list Get todos in your shell without having to switch to your task manager Automatic synchronization with the Ultralist Cracked Accounts.io website Built on the latest technology and up to date The task management app offers a free and a premium version that comes with a lot of additional features. For example, the premium version provides the support for displaying due dates on the task list, setting a warning, scheduling new tasks and the ability to filter out unimportant tasks that take less than a minute to complete. If you have more than five todos in a list, the app asks you to buy a license for the extra features it entails. However, the free version should be enough to accomplish most of the common tasks we expect from any task management tool, such as keeping track of the number of unread emails, automatic reminder for tasks that are overdue and so on. Closing Words There are many similar tools available on the market, and you may wonder if you need to have them installed at all. However, Ultralist does more than just showing you the way to track your tasks, but also allows you to schedule a meeting to discuss the outstanding items, or even assign a high priority to it so you can accomplish it in no time. So, it's up to you to decide if the additional features outweigh the need for a manual system, but the developers are always open for suggestions, so if you want to try the tool, feel free to drop a comment below. Performing a file encryption is a vital action to take to ensure that your files and information are safe and secure. Therefore, before you perform an encryption, you need to consider several factors to determine the best way to accomplish this task. Doing a file encryption gives many benefits to users. For example, it can serve as a great way to ensure that your files are encrypted before they are stored on a cloud service. Therefore, all your information is safe and secure because you have taken measures to avoid a situation where someone sniffs out your information while it is on an unencrypted medium. Additionally, you should also consider the type of file encryption. Therefore, when you perform file encryption, you need to find a solution that gives you better security. For example, you should consider going for a long-term encryption solution as you would want to have a way of verifying that your data is safe and secure. However

### **Ultralist Crack (LifeTime) Activation Code Free Download**

Easy to use, efficient and beautiful – that's KEYMACRO. Are you the kind of person that procrastinates with an endless torrent of not-so-important tasks on your to-do list? So you're here because you want to eliminate such a feeling and get things done! But you don't have time to get busy. Keymacro is here to help. Keymacro aims to deliver an easy to use and efficient to-do manager to get things done. Even though it's very basic in its core structure, it was built to take you through the pain of a full-time procrastinator. We want you to enjoy the process and avoid the pain of a feeling overwhelmed by never-ending to-do list. You can use it for as long as you need and even with a simple touch. Features of Keymacro: • Create as many lists as you want • Auto-sync your lists across all your devices • Quick reminder • Task

priorities • Add notes to tasks • Create reminders for tasks • Erase all tasks at any time • Add due dates to tasks • Delete task at any time • Highlight tasks to do later • Highlight tasks to do now • Quick add/remove tasks • Add a context to tasks • Keymacro Pro • TodoList syncing • Sortable by priority, tag, color, due date, label and context • Create and use keyboard shortcuts to move between the lists Keymacro works with Windows 10 and Windows 8, Mac OS X 10.9+ and Linux. And it's free. What's New in version 1.9: \* Version 1.9 is a complete rewrite of the previous version. The code was refactored, optimization and usability improvements were made, and there is also an improved UI. \* The "Quick add/remove task" list was completely removed and the UI was also reworked. It is now available from the context menu (if available) and from the list header. \* There is now a synchronization option that can sync your lists to TodoList.com, a great website for to-do lists. \* There are now two default themes and you can configure the UI to look exactly the way you want. \* You can now also launch the app from the application's icon. \* The menu structure has 2edc1e01e8

# **Ultralist Crack + With Serial Key [Win/Mac] 2022 [New]**

Description: Ultralist is a CLI Task Management tool. Features: Attachment: Creates a todo file in the specified directory. Completed: Setting the task as completed or not. Due Date: Setting the date when the task will be completed. Task: Managing tasks. Status: Setting the status of the task. Comments: Setting the task comments. Notes: Add notes related to the task. Priority: Setting the priority of the task. Set as Default: Setting the task as the default. Open: Open task by the extension. Synchronize: Synchronize the task status. Syntax: Syntax: Set task default status. Set task status. Set task completed. Set task due date. Open task by the extension. Syntax: Syntax: Set task priority. Set task completion. Set task due date. Set task as default. Add notes. Open task by the extension. Syntax: Syntax: Set task as completed. Set task due date. Set task as default. Set task as completed. Set task priority. Add notes. Open task by the extension. Syntax: Syntax: Set task completed. Set task due date. Set task as default. Set task as completed. Set task as completed. Set task due date. Set task priority. Add notes. Open task by the extension. How To Install Ultralist CLI Task Management Tool Steps To Install Ultralist CLI Task Management Tool 1. Extract the downloaded ZIP file using WinRAR or 7-Zip. 2. Go to Ultralist folder and double-click on Ultralist-v2.0.0.exe 3. Once the installation is done, the Ultralist CLI task management tool will start. 4. Add commands using their respective command names to your task lists. 5. To open a task, you need to enter a command

<https://joyme.io/diaclysvphragdzu>

<https://techplanet.today/post/realsteelps2download-full>

<https://techplanet.today/post/fundy-designer-with-album-builder-v6-crack-windows-10-verified> <https://techplanet.today/post/hd-online-player-the-chak-de-india-full-movie-download-mp4-new> <https://techplanet.today/post/bukumatematikasmpkelas8semester2erlangga> <https://techplanet.today/post/chillar-party-hindi-movie-download-hd-free>

### **What's New in the Ultralist?**

Ultralist is a command-line task management tool that helps you to organize, manage, and archive tasks and lists using the directory based technique (DTD). Main features: Sort and search for the task and lists using the wildcard. Create the list with the task, even the sub tasks. Add notes and comments to the tasks and lists. Synchronize the task lists with the ultralist.io (For paid users only). Create the task list and archive the completed task and list. Integrate with git and GitHub to synchronize your tasks and lists with the ultralist.io (For paid users only). Apps that You're Supposed to Have Description: Hoarder is a simple, yet powerful, task management and time tracker app. Main features: • Track time and track work • Create and archive lists with due dates and notes • Sync your lists with ultralist.io (For paid users only). • Automatically note when you're doing something that you like to do (e.g. sipping a cup of tea) • Search for your tasks and lists with wildcards • Create tasks and sub tasks • Add and

sync notes • Sort and filter tasks • View your progress and your deadlines • Export your data in JSON format. Description: We don't have to tell you that Task Rabbit is one of the coolest productivity apps out there. It is a task and project management application that offers a simple way to keep track of your todos and lists. It is highly customizable, so you can quickly find your todos and lists with different filters, sort them, mark them as complete and archive them if necessary. You can also specify priorities, due dates and notes. In addition, it has an integration with the ultralist.io service, so you can access your todos and lists from there as well. Another cool feature is its web-based interface that is accessible via a web browser, so you don't have to worry about installing the app on your device. Description: TagTask is a simple to-do list app that works best with your web browser. What sets it apart is its ability to store all your tasks and lists in the cloud, so you can access them via the web browser or mobile apps such as iOS and Android. It enables you to create, sort, archive, edit and even sync your lists and tasks using the native apps. You can also view and search for your tasks and lists with filters, sort them by priorities and due dates and mark tasks as complete. Description: Checklist is an easy to use to-do list app that offers the best way to organize and schedule all your todos. It can be a quick and handy task management tool for anyone who wants to stay

# **System Requirements:**

To run the mod, you'll need a Nvidia GeForce GTX 770 or AMD Radeon HD7970 or higher. You'll also need 16GB of RAM (or higher) for the mod to run smoothly. For now, the mod only supports Windows 10, Windows 8.1, Windows 7, or Windows Vista. Later on, I may port it to OS X, but it's not a priority for now. This mod has been tested on Windows 10 64-bit, but it should run on Windows 8.1 and Windows 7 64-

#### Related links:

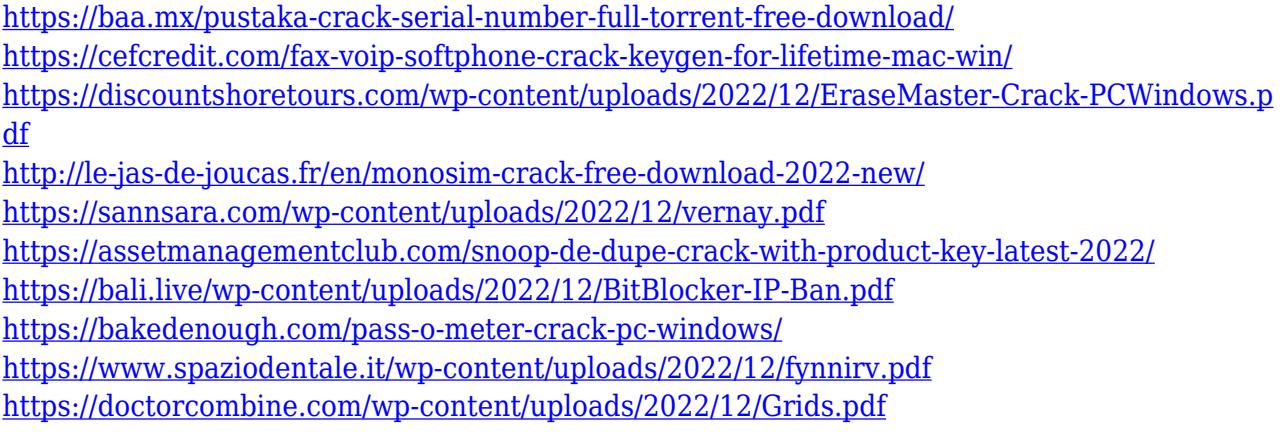